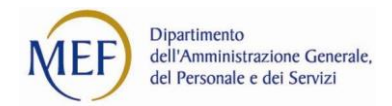

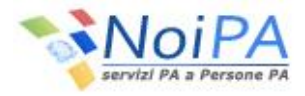

# **L'approfondimento del mese di marzo - Ritenute fiscali**

L'approfondimento di questo mese è dedicato alle Ritenute fiscali. Scopri le informazioni utili sull'argomento.

### **Che cosa sono**

Le ritenute fiscali sono le somme che NoiPA trattiene dalla busta paga di ogni amministrato per assolvere gli obblighi di versamento dell'IRPEF, l'Imposta sul Reddito delle Persone Fisiche, sui redditi da lavoro dipendente e assimilati.

# **Quando si applicano**

NoiPA applica le trattenute mensilmente sull'importo dello stipendio disponibile nel cedolino dell'amministrato.

Inoltre, al termine dell'anno fiscale, il sistema NoiPA calcola il conguaglio fiscale, che viene applicato nel mese di febbraio.

Il conguaglio permette di recuperare eventuali differenze, a debito o a credito, tra l'IRPEF applicata nelle singole mensilità e quella dovuta in base al reddito che l'amministrato ha complessivamente percepito nell'anno d'imposta.

# **Che cosa è l'imponibile fiscale**

L'imponibile fiscale è la somma sulla quale sono calcolate e applicate le ritenute. E' dato dal reddito complessivo al netto dei cosiddetti oneri deducibili (ad esempio, i contributi previdenziali ed assistenziali o gli assegni di mantenimento per il coniuge disposti dal giudice).

# **Come si calcola l'imposta lorda**

L'imposta lorda è calcolata applicando all'imponibile fiscale l'aliquota stabilita per i diversi scaglioni di reddito, in base a quanto riportato nella tabella:

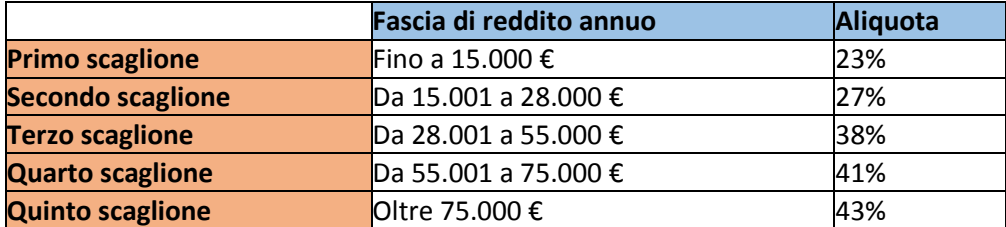

L'imposta mensile è applicata a titolo d'acconto.

Gli arretrati relativi ad anni precedenti sono soggetti in busta paga a tassazione separata, la cui aliquota è calcolata come media tra i redditi percepiti nel biennio precedente.

La tredicesima mensilità e gli arretrati relativi all'anno in corso sono invece assoggettati all'aliquota massima applicabile al dipendente in base al suo stipendio fisso, fermo restando, comunque, il ricalcolo dell'imposta complessiva in sede di conguaglio.

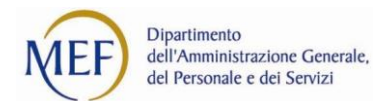

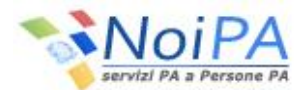

**ESEMPIO**: Ipotizziamo il caso di un dipendente con un imponibile annuo di 50.000 €. La sua imposta lorda è calcolata in questo modo:

- Fino a 15.000 €: 3.450 € (23%)
- Da 15.001 a 28.000 €: 3.509 € (27%)
- Da 28.001 a 50.000 €: 8.359 € (38%)

Totale: 3.450 + 3.509 + 8.359 = Imposta lorda 15.318 €

# **Come si calcola l'imposta netta**

L'imposta netta si calcola sottraendo all'imposta lorda le detrazioni.

Le detrazioni applicate direttamente dal datore di lavoro/sostituto di imposta sono:

- le detrazioni per il lavoro dipendente
- le detrazioni per i carichi familiari.

# **Come si calcolano le detrazioni per lavoro dipendente**

Le detrazioni per lavoro dipendente, recentemente modificate, sono calcolate in base ad una regola che distingue tra la detrazione teorica e quella effettivamente spettante, decrescente all'aumentare del reddito (R):

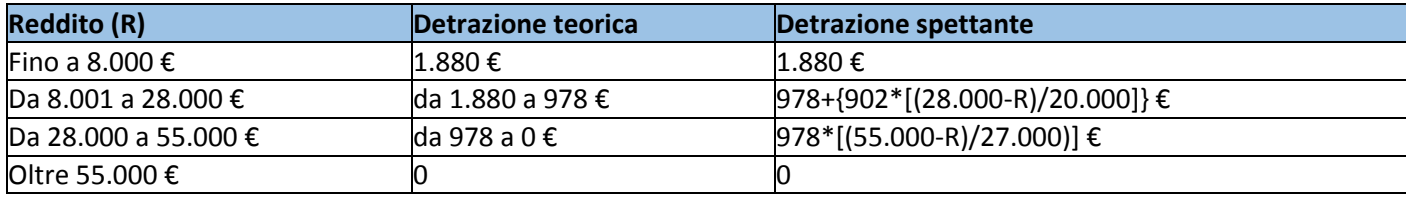

**ESEMPIO**: Il calcolo delle detrazioni spettanti per lavoro per lo stesso reddito annuo da 50.000 € avviene come indicato:

 $978*[ (55.000-50.000)/27.000] = 181$ 

# **Come si calcolano le detrazioni per i carichi familiari**

Le detrazioni per i carichi familiari si applicano a tutti i componenti del nucleo familiare (coniuge, figli, genitori, generi, nuore, suoceri, fratelli, sorelle) che non dispongono di un reddito annuo proprio superiore a 2.840,51 € lordi.

L'importo annuo delle detrazioni varia in base al grado di parentela e al reddito.

Per usufruire delle detrazioni, l'amministrato deve effettuare la richiesta a NoiPA, autocertificando la propria condizione, e può farlo utilizzando due diverse modalità:

- compilare il modulo cartaceo, scaricabile selezionando il percorso [Documentazione >](https://noipa.mef.gov.it/web/mypa/modulistica)  [Modulistica > Persone](https://noipa.mef.gov.it/web/mypa/modulistica) presente nella home page di NoiPA e presentarlo all'ufficio responsabile del trattamento economico
- utilizzare la funzione Self-service [Detrazioni familiari a carico,](https://noipa.mef.gov.it/web/mypa/detrazioni-familiari-a-carico) accessibile dall'area riservata del portale NoiPA, utilizzando le proprie credenziali di accesso (codice fiscale e password) e il PIN

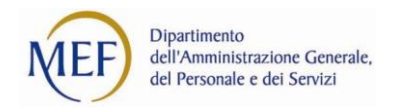

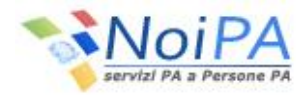

Nel richiedere le detrazioni, l'amministrato deve autocertificare quanto segue:

- i propri dati anagrafici (per la sola richiesta tramite modulo cartaceo)
- il mese di decorrenza della detrazione
- il numero e i dati anagrafici dei familiari a carico
- la percentuale di detrazione richiesta

#### *Le detrazioni per il coniuge*

Le detrazioni per il coniuge sono attribuite in base al reddito, secondo lo schema:

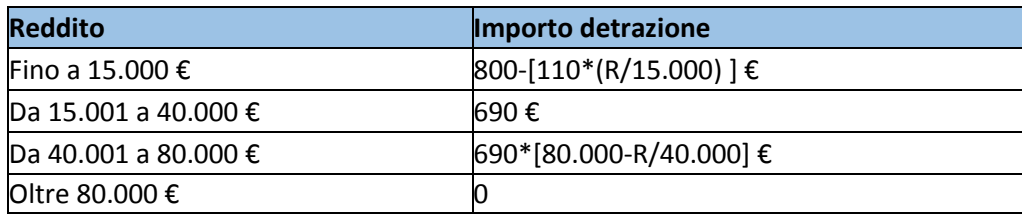

**ESEMPIO**: La detrazione per il coniuge, fiscalmente a carico, per un reddito di 50.000 euro, è calcolata così:

 $690*[80.000-50.000]/40.000] = 517 €$ 

#### *Le detrazioni per i figli a carico*

Le detrazioni teoriche per i figli a carico sono attribuite in base all'età del figlio, aumentano nel caso di handicap e sono applicabili entro il limite di reddito di 95.000 euro, che aumenta di 15.000 euro per ogni figlio successivo al primo. Di seguito i parametri di riferimento:

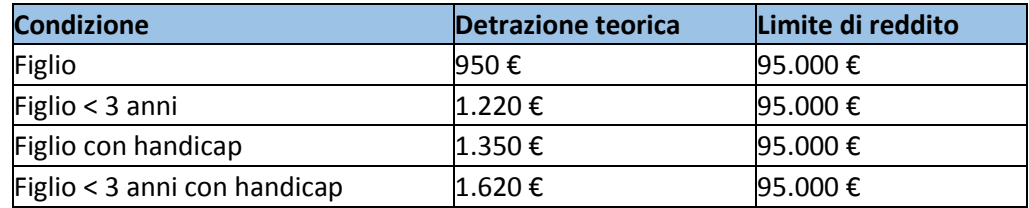

La detrazione effettiva è calcolata applicando alla detrazione teorica il coefficiente dato dal calcolo: (Limite di reddito - Reddito)/Limite di reddito

**ESEMPIO**: In caso di due figli a carico, di cui uno con meno di tre anni e di un reddito di 50.000 euro il calcolo del coefficiente da applicare è il seguente:

[(95.000+15.000)-50.000]/95.000=0,63

Quindi, la detrazione effettiva spettante è calcolata in questo modo:

(950+1.220)\*0,63=1.367 €

Per i contribuenti con più di tre figli a carico, la detrazione è aumentata di 200 € per ciascun figlio a partire dal primo.

Per le famiglie con almeno 4 figli sono previste ulteriori detrazioni, pari a 1200 € erogati in sede di conguaglio.

In generale, la detrazione è ripartita per il 50% tra i due genitori, tranne i casi in cui:

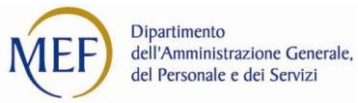

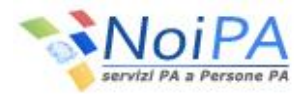

- uno dei due coniugi è a carico dell'altro
- esiste un accordo per attribuire la detrazione a carico del genitore con il reddito più alto.

Le detrazioni per i figli fiscalmente a carico devono essere divise al 50% anche in caso di affidamento esclusivo, in assenza di un'ordinanza del Giudice o di un accordo tra le parti.

#### *Le detrazioni per gli altri familiari a carico*

Per gli altri familiari a carico, la detrazione massima prevista è pari a 750 € per ogni familiare fino ad un reddito di 80.000 €.

La detrazione effettiva è calcolata applicando alla detrazione massima prevista il coefficiente dato dal calcolo:

(80.000 - Reddito) /80.000

**ESEMPIO**: In caso di un familiare convivente a carico e di un reddito di 50.000 €, il calcolo del coefficiente da applicare è il seguente:

(80.000-50.000)/80.000=0,37

Quindi, la detrazione effettiva spettante è calcolata in questo modo:

#### 750\*0,37=277,5 €

Per godere di questo tipo di detrazioni è comunque necessario che il familiare sia convivente.

Le detrazioni possono essere richieste anche in una percentuale inferiore al 100%, in caso, ad esempio, di mantenimento del familiare condiviso con altri parenti.

# **Addizionali regionali e comunali**

Le addizionali regionali e comunali sono quote aggiuntive di imposta, calcolate sullo stesso imponibile dell'Irpef base e applicate in base al comune e alla regione di residenza.

Le ritenute per le addizionali comunali e regionali sono applicate nell'anno successivo a quello di riferimento, in nove rate da marzo a novembre.

L'addizionale per le regioni a statuto ordinario per il 2014 non può eccedere il 2,34%, così articolato:

- aliquota base, uguale per tutte le regioni: 0,9%
- maggiorazione, stabilita in modo autonomo da ciascuna regione entro il limite dell'1,4%

Dal sito del [Dipartimento delle Finanze](http://www.finanze.it/opencms/it/fiscalita-regionale-e-locale/) è possibile conoscere le aliquote applicate da ciascuna regione e le fasce di applicazione.

L'addizionale comunale non può eccedere lo 0,8%, salvo deroghe espressamente previste dalla legge (ad esempio, Roma Capitale). Sempre dal sito del Dipartimento delle Finanze è possibile conoscere anche le aliquote applicate da ciascun comune e le fasce di applicazione.

# **Il modello CU**

Il complesso delle ritenute fiscali applicate è certificato nel modello CU.

NoiPA pubblica la CU nell'area privata del dipendente entro il 28 febbraio dell'anno successivo a quello cui si riferiscono le imposte versate, dopo il calcolo e l'applicazione del conguaglio fiscale: ad esempio, la CU 2015 si riferisce ai redditi e alle imposte 2014.

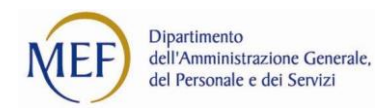

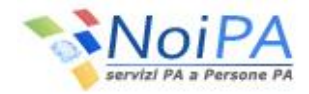

# **Il modello 730**

Un ulteriore conguaglio fiscale può derivare dalla presentazione della dichiarazione dei redditi, che per i lavoratori dipendenti è il modello 730.

NoiPA fornisce [assistenza fiscale](https://noipa.mef.gov.it/web/mypa/modalita-assistenza-fiscale-fiscale) e applica il conguaglio derivante dalla presentazione della dichiarazione all'importo dello stipendio del mese di luglio.